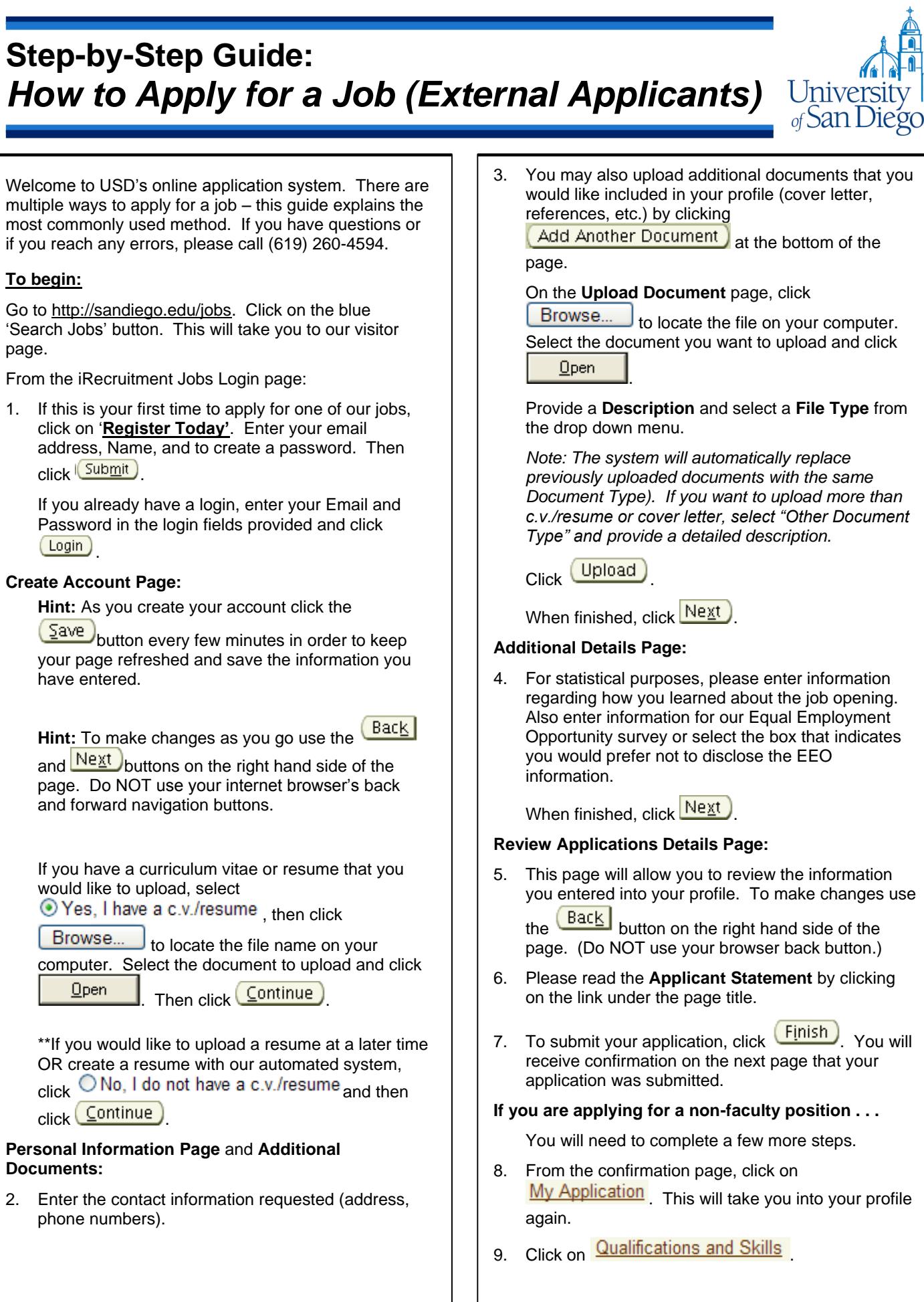

10. Enter your **Employment History** and **Qualifications**. Even though much of this is listed on your resume, there are additional pieces of information that are needed for the recruitment team.

11. When finished, click  $\sqrt{\frac{5}{2}}$ .